```
I n [ ] : = folder = "C:\\drorbn\\Album\\2023.11.25_Esztergom_to_Budapest_Ride";
      SetDirectory[folder];
      nbd = Select[FileNames["*", "C:\\drorbn\\Album"], FileType[# ]  Directory &];
      len = Length[nbd]
      loc = Position[nbd, folder]〚1, 1〛;
      DeleteFile[nbd[Mod[#, len, 1]] <> "\\index.html"] & /@ (loc + {1, -1});
      fs = Echo@Take[FileNames["*.gpx"], All];
      data = Union@Table["Geometry" /. Import[f, "Data"], {f, fs}];
      path = Echo@GeoGraphics[{Red, data},
           GeoGridRangePadding  Scaled[0.1],
           GeoScaleBar  "Kilometers"
          ];
      Export["Path%.png", path]
      path3D = Echo@ResourceFunction["GeoElevationGraphics3D"][{Red, data},
           GeoGridRangePadding  0,
           GeoScaleBar  "Kilometers",
           ViewPoint  {2.3041169665987034`, 0.2802540622823505`, 2.4622149915891263`},
           ViewVertical  {-0.7223276102513977`, -0.08785806016197518`, 0.6859473629463705`}
          ];
      Export["Path3D%.png", path3D]
      PathLocation = Module{R = 3000, r = 100, n = 6, res = 600},
         ImageAssemble
          Partition[# , 3] &@Table
            Rasterize
             GeoGraphics{Red, Thick, data},
              GeoCenter  Mean@Cases[data, GeoPosition[l_List]  Mean[l], ∞] ,
              GeoRange  QuantityR (r / R)(k-1)/(n-1), "Kilometers",
              GeoScaleBar  "Kilometers",
              ImageSize  res
             ,
             RasterSize  res
            ,
            {k, n},
          "Fit", Background  White
       1
      Export["PathLocation.png", PathLocation]
      ResetDirectory[]
O u t [ ] =
      269
```
DeleteFile: Directory or file "C:\drorbn\Album\2023.12.02\_Geneva\_Along\_the\_Rhone\index.html" not found.

DeleteFile: Directory or file "C:\drorbn\Album\2023.11.18\_Budapest\_to\_Dunafoldvar\_Ride\index.html" not found.

Berkenye Hron Leľa Szob Štúrovo Danube Nagymaros Vác át Dorog Pilisszentlászló Kesztölc **navölgy** Göd » Úny Pilisvörösvár Budakalász Remeteszőlős Zsámbék MARGARE ISLAND **10. km**  $\overline{0}$ 5

*O u t [ ] =*

Path%.png

*O u t [ ] =*

Path3D%.png

» {2023-11-25\_06-26\_Sat.gpx}

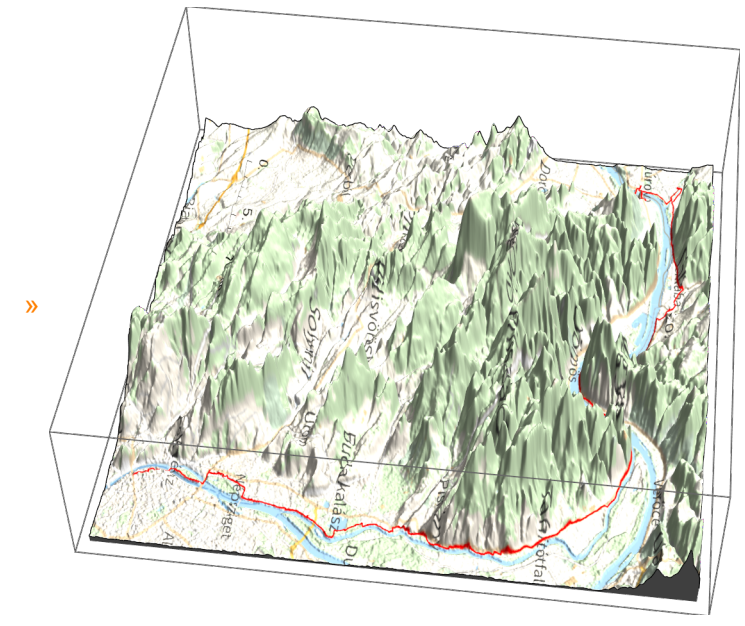

## *O u t [ ] =*

Path3D%.png

*O u t [ ] =*

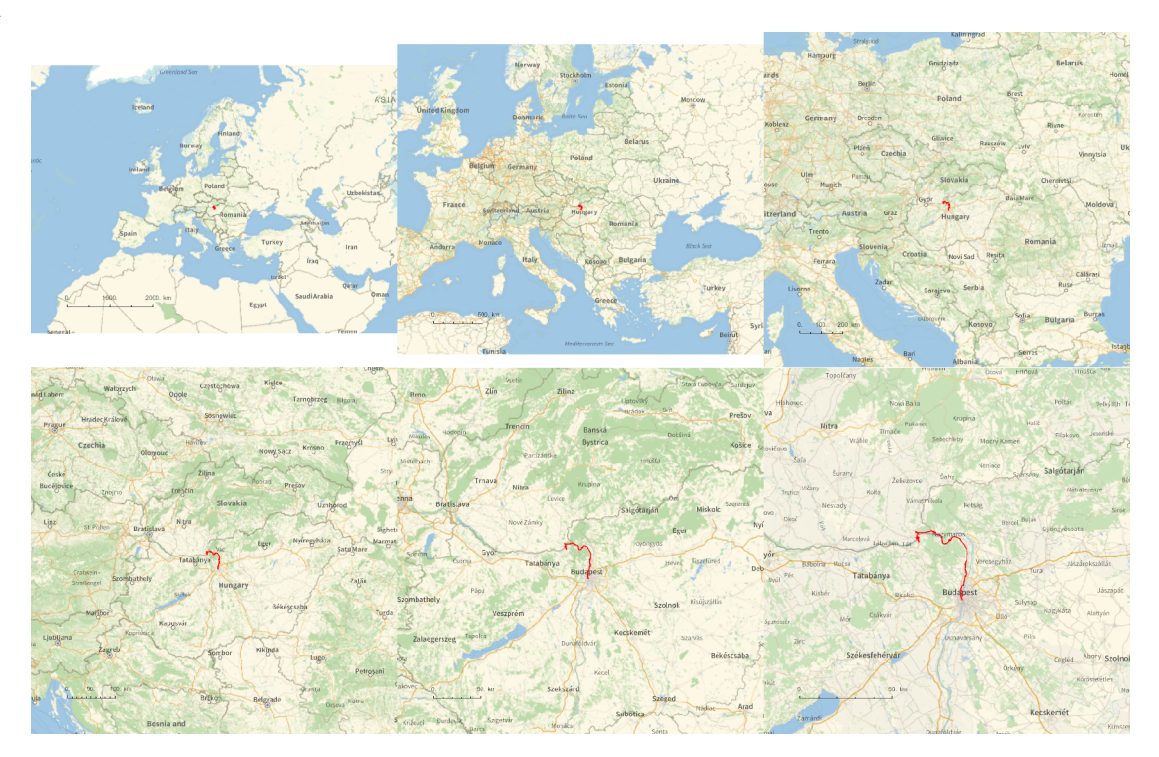

*O u t [ ] =*

## PathLocation.png

*O u t [ ] =*

C:\Users\drorb\Documents

```
folder = "C:\\drorbn\\AcademicPensieve\\Album\\2023.11.25_Esztergom_to_Budapest_Ride";
SetDirectory[folder];
(Interpretation[ImageResize[Import@# , 400], # ]  "") & /@
 FileNames["*.jpg" "*.jpeg" "*.png" "*.mp4"]
```
After an evening at the Budapest Opera House watching The Nutcracker, I woke up at 3:30am, got ready, biked 2.5km to the train station, took the 5:21am train to Esztergom, started biking back to Budapest around 6:30am, riding about 86.5km along the Danube. The ride included 1 hour, 17 minutes, and 4 seconds in Slovakia (my first time there), a barge ride across the Danube, and a ride through Szentendre.

```
{
 "TitleNotes" 
  "After an evening at the Budapest Opera House watching The Nutcracker, I
    woke up at 3:30am, got ready, biked 2.5km to the train station, took
    the 5:21am train to Esztergom, started biking back to Budapest around
    6:30am, riding about 86.5km along the Danube. The ride included 1
    hour, 17 minutes, and 4 seconds in Slovakia (my first time there),
    a barge ride across the Danube, and a ride through Szentendre.",
 "ImageComments"  {}
}
```